Міністерство освіти і науки України Сумський національний аграрний університет Факультет економіки і менеджменту Кафедра кібернетики та інформатики

**Робоча програма (силабус) освітнього компонента** 

*Сучасні інформаційні технології у науковій діяльності* (обов'язковий)

Реалізується в межах освітньої програми **«Сучасні інформаційні технології у науковій діяльності»**

за спеціальністю **133 Галузеве машинобудування**

на **3** рівні вищої освіти

Суми – 2022

Розробник: В'юненко Ф.Б., к.е.н., доцент, доцент кафедри **Розробник: \_\_\_\_\_\_\_\_\_\_\_\_\_\_\_\_\_** В'юненко О.Б., к.е.н., доцент, доцент кафедри Розглянуто, схвалено та затверджено на протокол від 25.08.2022, № 1 протокол 1 від 25.08.2023. $\frac{1}{2}$ засіданні кафедри кібернетики та  $k$  $\frac{1}{2}$ Завідувач<br>кафедри Агаджанова С.В.едри *у дисеционально (підпис)* **Погоджено:** Гарант освітньої програми  $\frac{1}{2}$  Тарельник В.Б. (підпис) Декан факультету, де реалізується освітня програма  $\mathcal{D}\mathcal{U}\mathcal{U}$  3убко В.М. при (підпис)  $\mathcal{L}$  $\frac{1}{\sqrt{2}}$ Агаджанова С.В. Методист відділу якості освіти, ліцензування та акредитації  $\mathcal{L}_1$  акредитації  $\mathcal{L}_2$  ( $\mathcal{L}_3$  )  $\mathcal{L}_4$  ( $\mathcal{L}_5$  )  $\mathcal{L}_6$  )  $\mathcal{L}_7$  ( $\mathcal{L}_8$  )  $\mathcal{L}_7$  ( $\mathcal{L}_8$  )  $\mathcal{L}_7$ (підпис) (ПІБ) ліцензування та акредитації basi (підпис)  $\mathcal{L}(\mathcal{L}(\mathcal{$ 07.07. Зареєстровано в електронній базі: дата: 2022 p.

Інформація про перегляд робочої програми (силабусу):

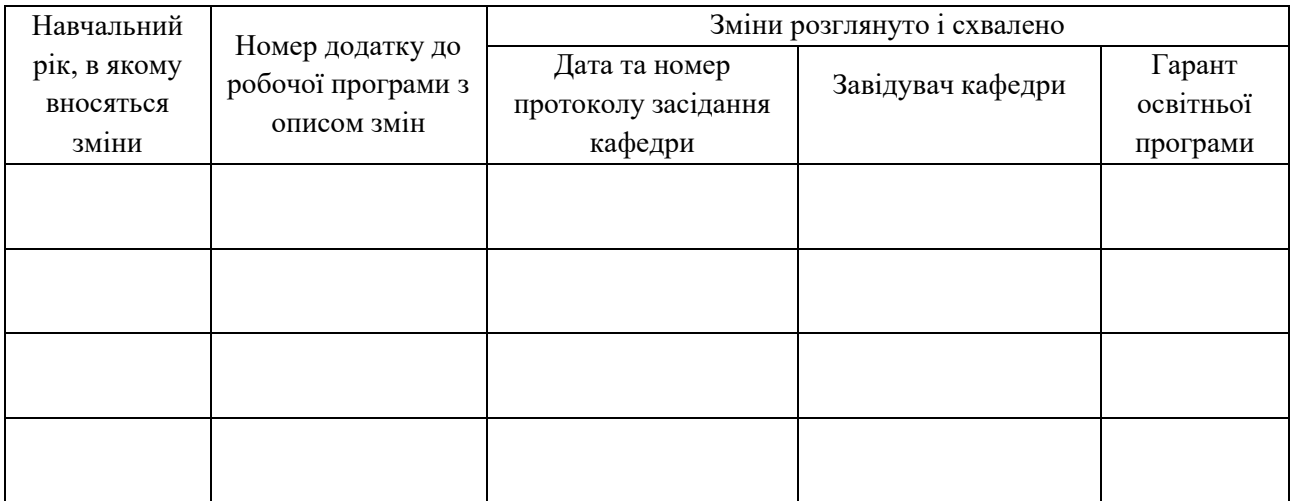

## **1. ЗАГАЛЬНА ІНФОРМАЦІЯ ПРО ОСВІТНІЙ КОМПОНЕНТ**

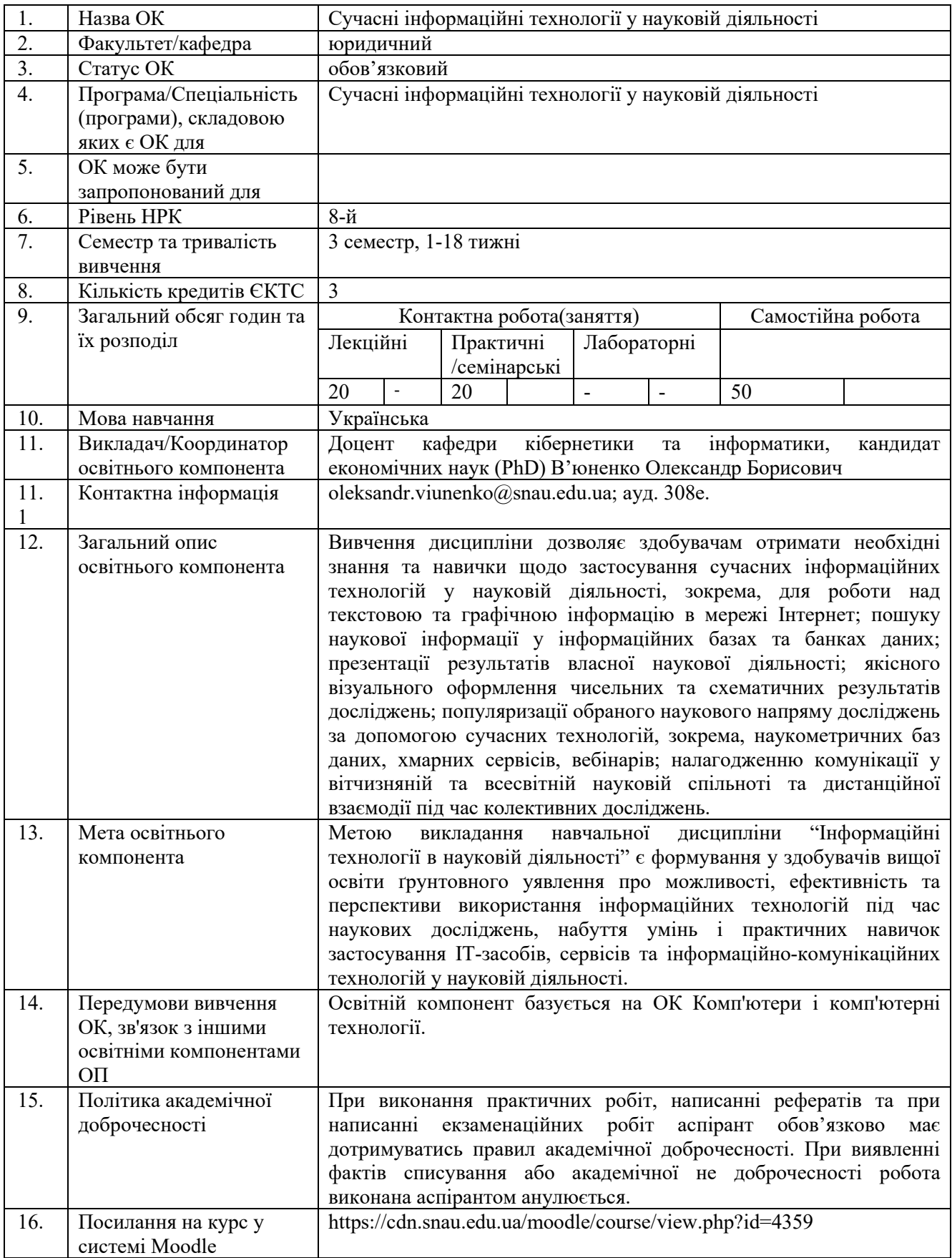

### **2. РЕЗУЛЬТАТИ НАВЧАННЯ ЗА ОСВІТНІМ КОМПОНЕНТОМ ТА ЇХ ЗВ'ЯЗОК З ПРОГРАМНИМИ РЕЗУЛЬТАТАМИ НАВЧАННЯ**

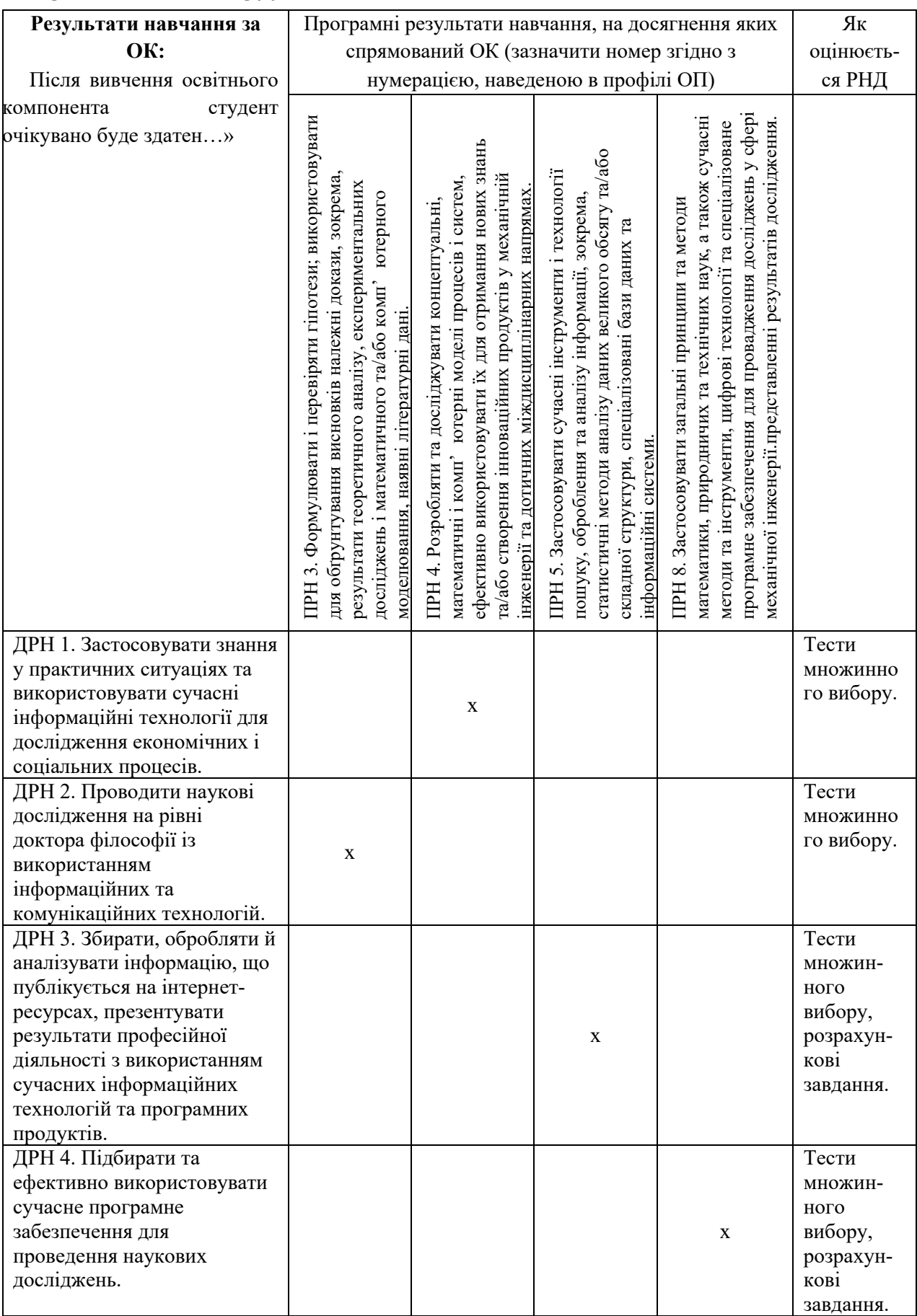

## **3. ЗМІСТ ОСВІТНЬОГО КОМОПОНЕНТА (ПРОГРАМА НАВЧАЛЬНОЇ ДИСЦИПЛІНИ)**

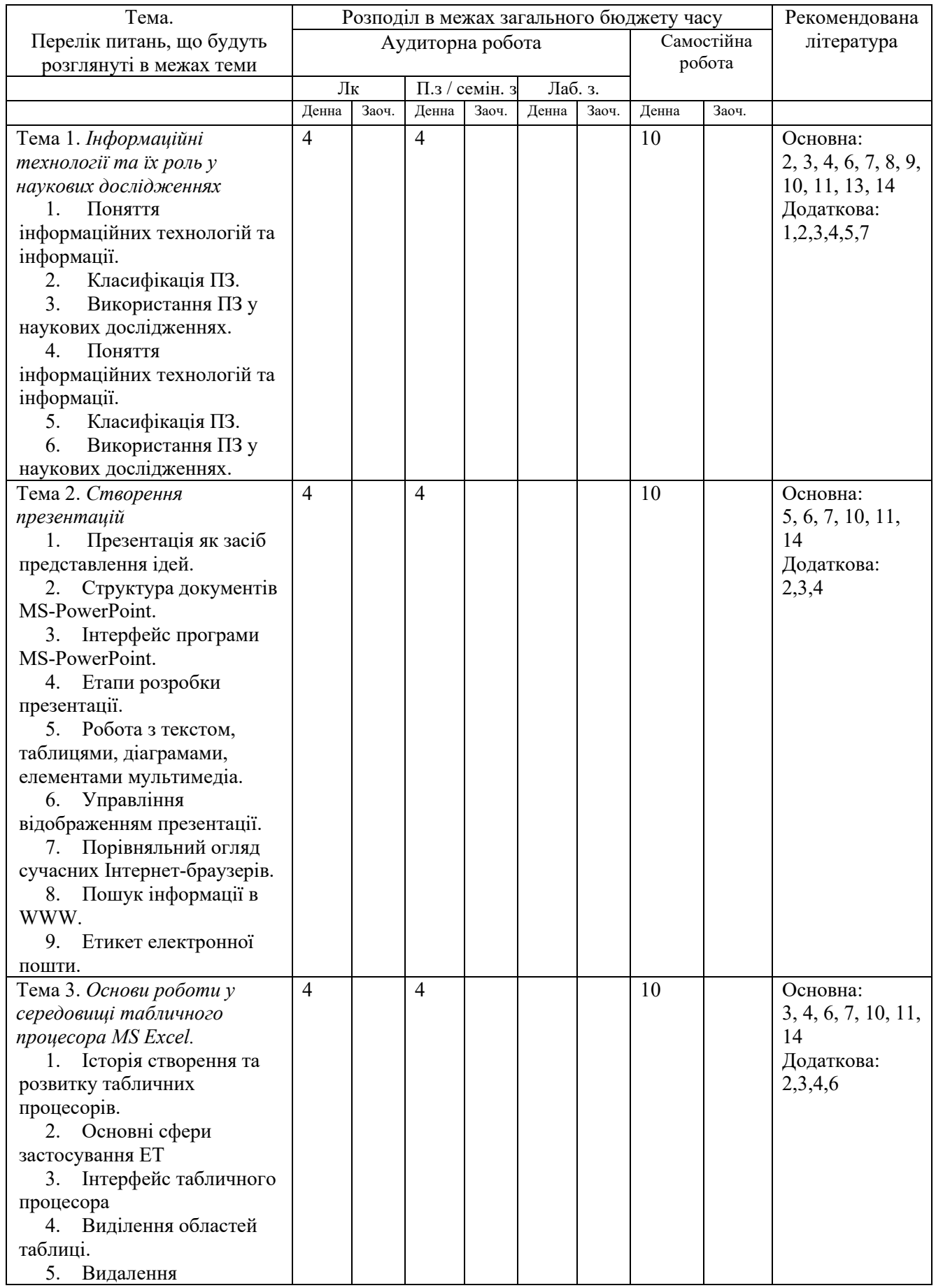

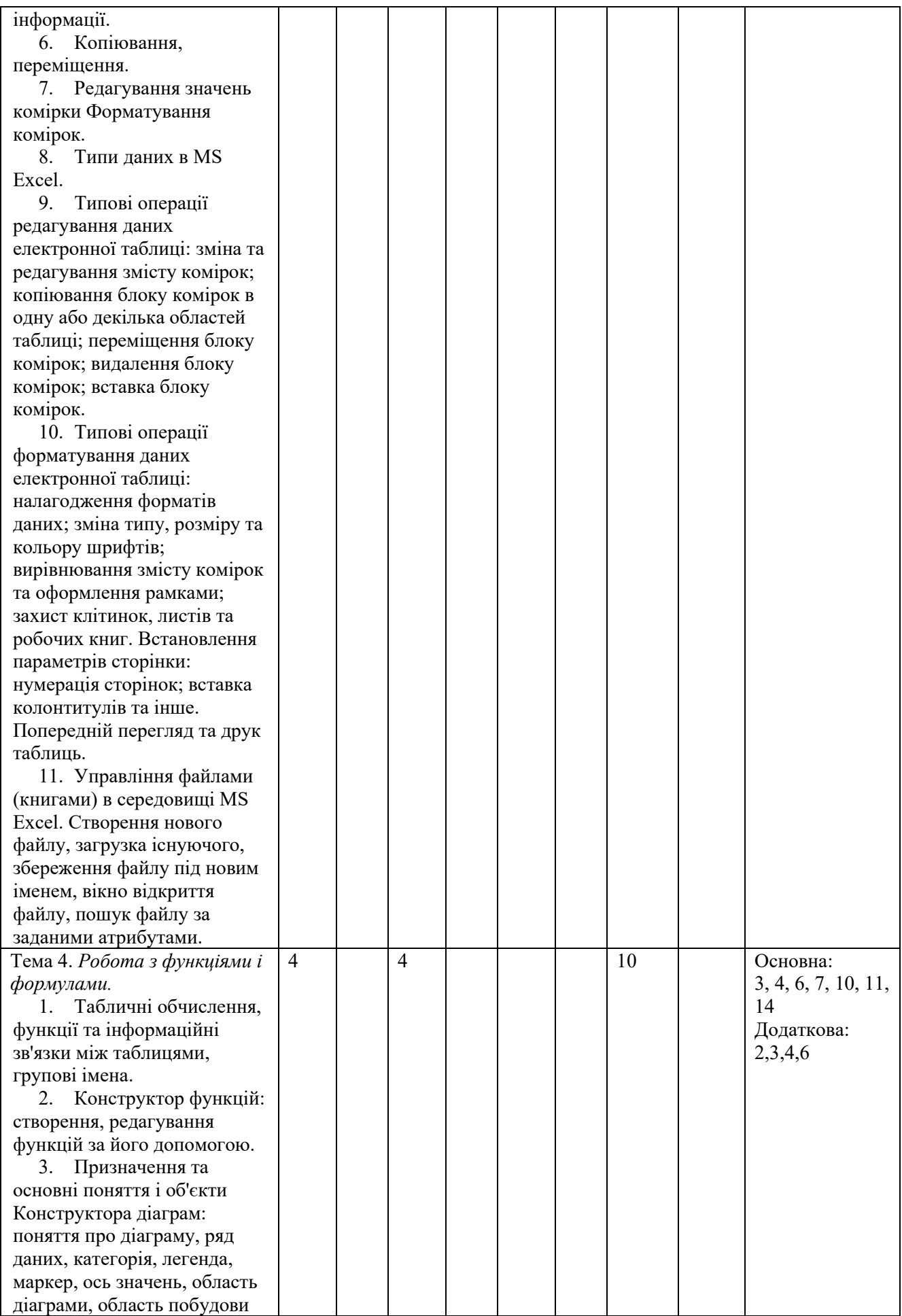

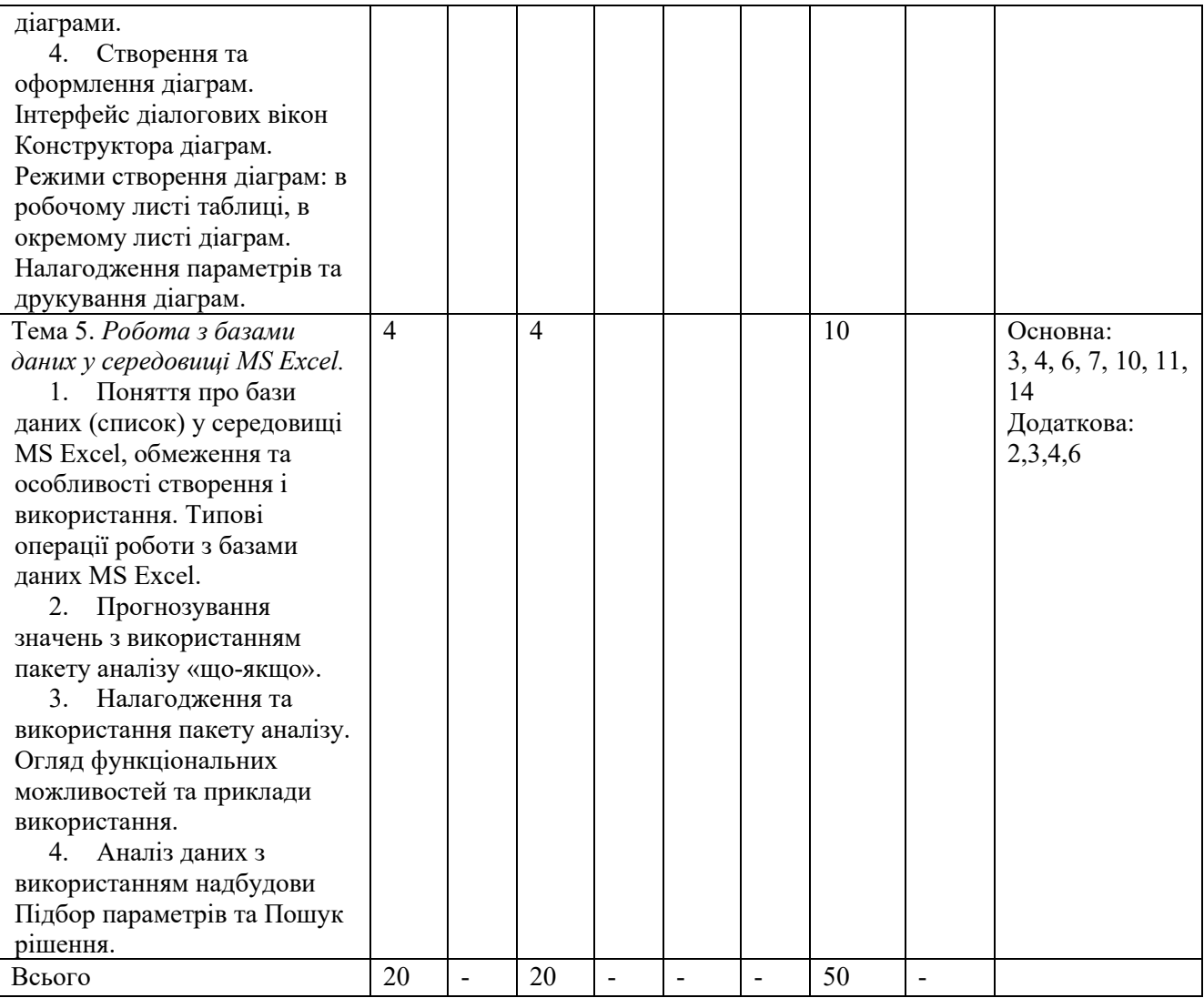

## **4. МЕТОДИ ВИКЛАДАННЯ ТА НАВЧАННЯ**

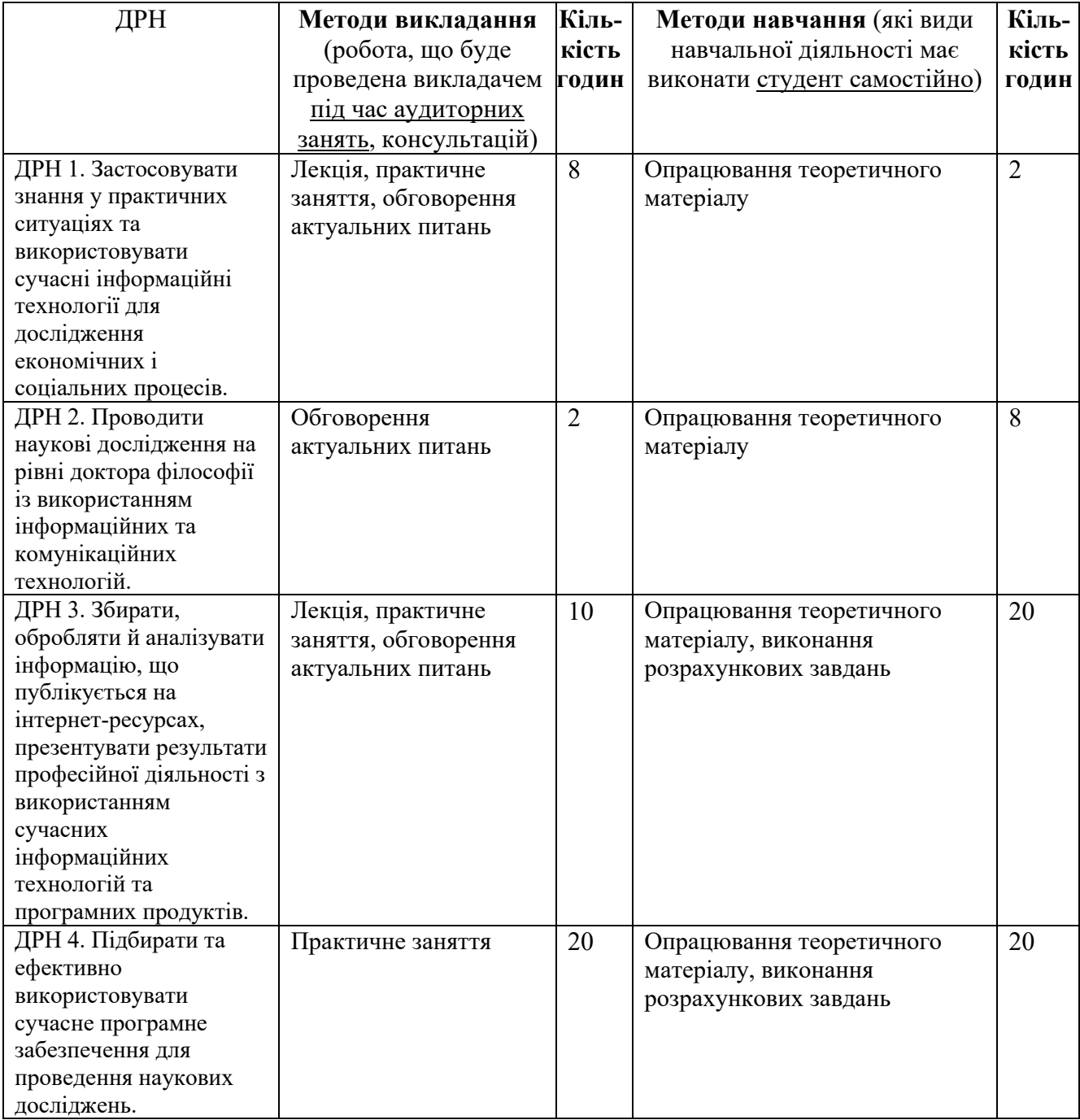

#### **5. ОЦІНЮВАННЯ ЗА ОСВІТНІМ КОМПОНЕНТОМ**

#### **5.1. Діагностичне оцінювання (зазначається за потреби)**

#### **5.2. Сумативне оцінювання**

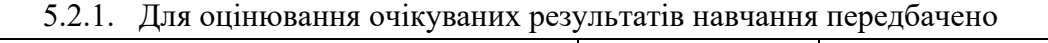

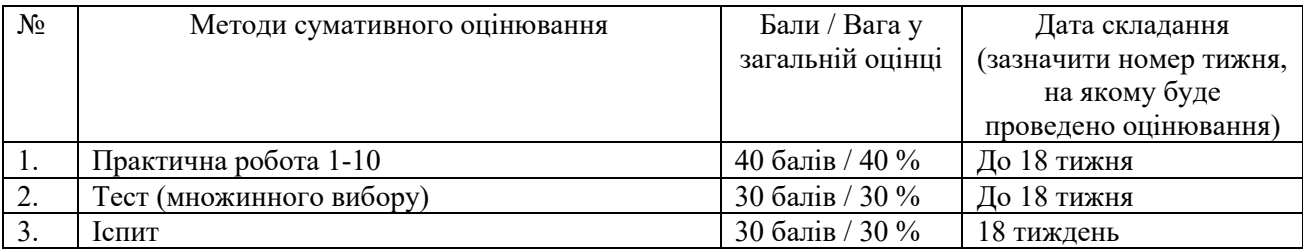

#### 5.2.2. Критерії оцінювання

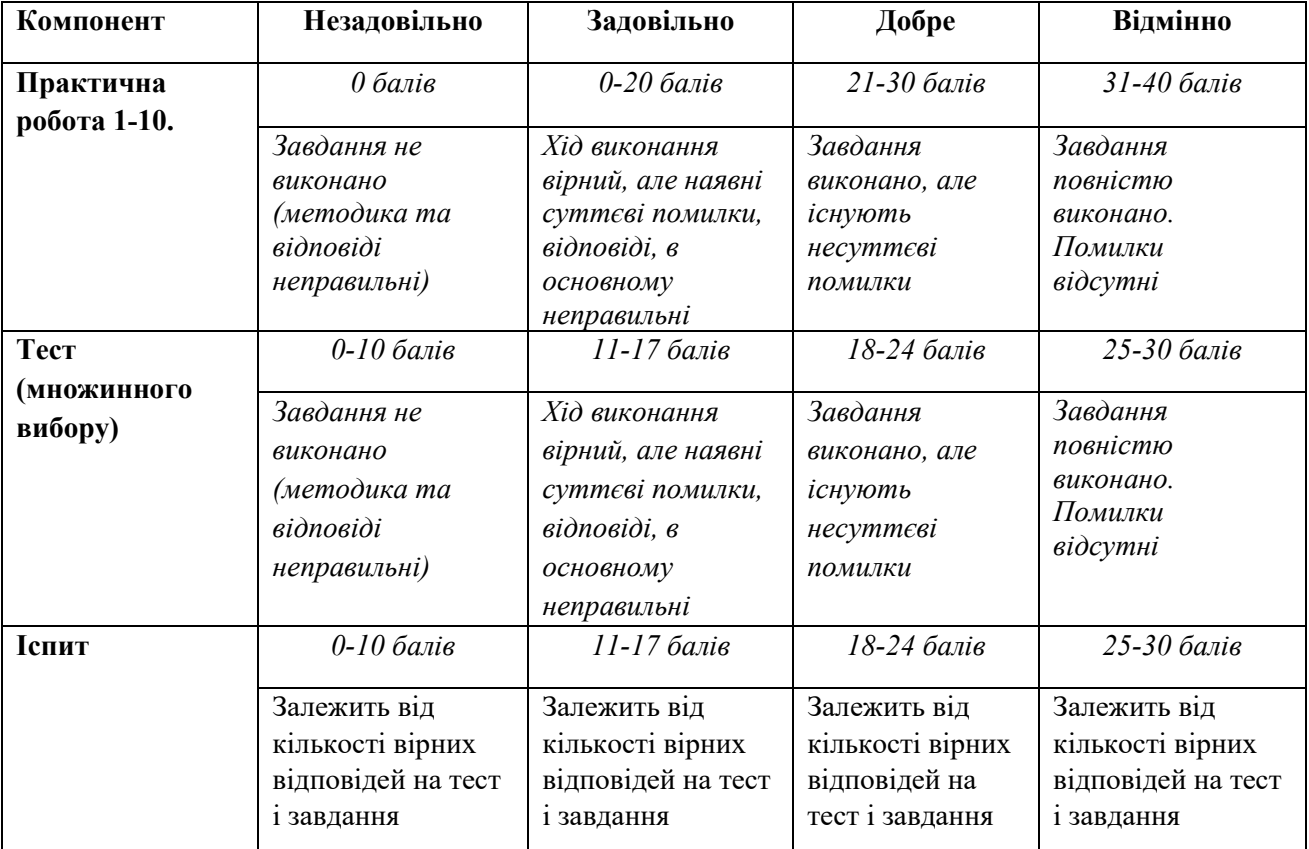

#### **5.3. Формативне оцінювання:**

Для оцінювання поточного прогресу у навчанні та розуміння напрямів подальшого удосконалення передбачено

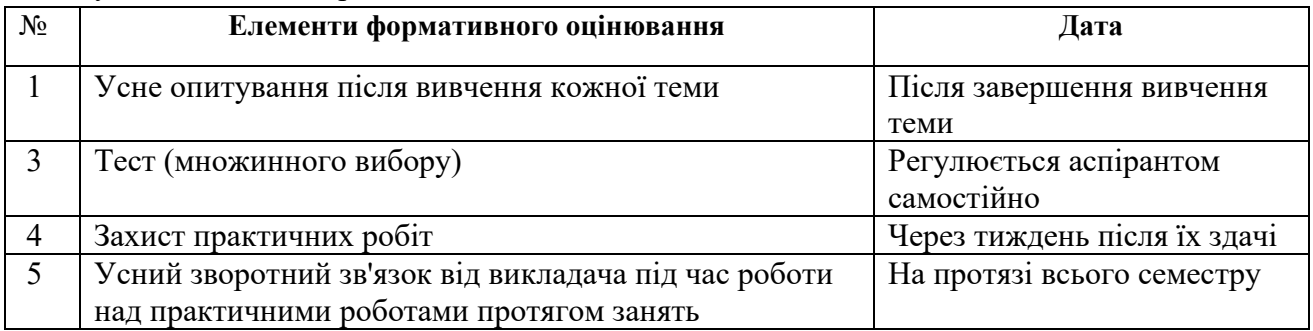

| Сума балів за всі<br>види навчальної | Оцінка      | Оцінка за національною шкалою                                 |
|--------------------------------------|-------------|---------------------------------------------------------------|
| діяльності                           | <b>ECTS</b> | для екзамену                                                  |
| $90 - 100$                           | A           | відмінно                                                      |
| 82-89                                | B           | добре                                                         |
| 75-81                                | C           |                                                               |
| 69-74                                | D           | задовільно                                                    |
| 60-68                                | E           |                                                               |
| $35 - 59$                            | <b>FX</b>   | незадовільно з можливістю повторного складання                |
| $1 - 34$                             | F           | незадовільно з обов'язковим повторним вивченням<br>дисципліни |

**5.4. Шкала оцінювання (підсумкова) – загальноприйнята для Університету**:

## **6. НАВЧАЛЬНІ РЕСУРСИ (ЛІТЕРАТУРА)**

6.1. Основні джерела

6.1.1. Підручники посібник

1. Вараксіна Н. Сучасні системи керування бібліографією – інструмент для наукових досліджень. / Наталія Вараксіна // Наукові праці Національної бібліотеки України імені В. І. Вернадського. – Вип. 51. – 2019. – C. 213-224. – Режим доступу: http://lib.iitta.gov.ua/717863/1/Varaksina-2019\_51.pdf

2. Гірінова Л.В. Інформаційні системи та технології. Частина 1. Технічне та програмне забезпечення інформаційних технологій та систем: навч. посібник / Л.В. Гірінова, І.Г. Сибірякова. – Харків: Monograf, 2016. – 121 с.

3. Інформаційні системи та бази даних: Навчальний посібник для студентів факультету комп'ютерних наук та кібернетики. Анісімов А.В., Кулябко П.П.- Київ: 2017.- 110 с.

4. Інформаційні технології: метод. посібн. / Волосюк Ю.В., Нєлєпова А.В., Бондаренко Л.В., Мороз Т.О., Борян Л.О. – Миколаїв: МНАУ, 2017. – 200 с.

5. Корягін М. В. Основи наукових досліджень: навч. посібн. / М. В. Корягін, М. Ю. Чік. – 2-ге видання, стереотипне. – К.: Алерта, 2017. – 622 с.

6. Литвинова С.Г. Хмарні сервіси Office 365: навчальний посібник / С.Г. Литвинова, О.М. Спірін, Л.П. Анікіна. – Київ.: Компринт, 2015. 170 c. URL: lib.iitta.gov.ua/10252/1/ФАКУЛЬТАТИВ%20-%20Office365-Библиотека.pdf

7. Макарова М.В. Інформатика та комп'ютерна техніка: Навчальний посібник. – 3-тє вид., переоб. і доп. Суми. ВДТ «Університетська книга». 2018. С. 665.

8. Методи та системи штучного інтелекту: навч. посіб. / укл. Д.В. Лубко, С.В. Шаров. – Мелітополь: ФОП Однорог Т.В., 2019. – 264 с. – Режим доступу: http://elar.tsatu.edu.ua/bitstream/123456789/7618/1/lubko\_sharov\_1razdel\_pdf.pdf 9. Методи та системи штучного інтелекту: навч. посіб. / укл. Д.В. Лубко, С.В. Шаров. – Мелітополь: ФОП Однорог Т.В., 2019. – 264 с. – Режим доступу: http://elar.tsatu.edu.ua/bitstream/123456789/7618/1/lubko\_sharov\_1razdel\_pdf.pdf

10. Спірін, Л. П. Анікіна. – Київ.: Компринт, 2015. 170 c. URL: lib.iitta.gov.ua/10252/1/ФАКУЛЬТАТИВ%20-%20Office365-Библиотека.pdf

11. Трофименко О.Г. Офісні технології: навч. посібник. / О.Г. Трофименко, Ю.В. Прокоп, Н.І. Логінова, Р.І. Чанишев. – Одеса : Фенікс, 2019. – 207 с.

12. Фетісов В. С. Пакет статистичного аналізу даних STATISTICA: навч. посіб. / В.С. Фетісов. – Ніжин: НДУ ім. М. Гоголя, 2018. – 114 с. – Режим доступу:

lib.ndu.edu.ua:8080/dspace/bitstream/123456789/32/1/Пакет%20статистичного%2 0аналізу%20даних%20STATISTICA.pdf

13. Шаров С.В. Інтелектуальні інформаційні системи: навч. посіб. / С.В. Шаров, Д.В. Лубко, В.В. Осадчий. – Мелітополь: Вид-во МДПУ ім. Б. Хмельницького, 2015. – 144 с.

14. Швачич Г.Г. Сучасні інформаційно-комунікаційні технології: Навчальний посібник. / Г.Г.Швачич, В.В.Толстой, Л.М.Петречук, Ю.С.Іващенко, О.А.Гуляєва, Соболенко О.В. – Дніпро: НМетАУ, 2017. –230 с. – Режим доступу: https://nmetau.edu.ua/file/ikt\_tutor.pdf

6.1.2. Методичне забезпечення

1. В'юненко О.Б. Сучасні інформаційні технології у науковій діяльності. Навчальний посібник для аспірантів спеціальностей 201 Агрономія, 101 Екологія, 211 Ветеринарна медицина денної та заочної форм навчання / Суми: СНАУ, 2019 рік, 176с.

6.1.3. Інші джерела

1. Adobe Photoshop: Довідник і навчальний посібник [Електронне видання]. – 911 с. – Режим доступу: https://helpx.adobe.com/ua/pdf/photoshop\_reference.pdf 2. Главацька О. Л. Основи наукових соціально-педагогічних досліджень: лекц. курс [Електронний ресурс] / О. Л. Главацька. – Тернопіль: ТДПУ. – Режим доступу: http://studentam.net.ua/content/view/4281/85/

3. Іламі Ясна. Соціальні мережі для науковців [Електронний ресурс] / Іламі Ясна. – Режим доступу: http://studway.com.ua/socmerezhi-dlya-naukovciv/

4. Іонов А. OpenOffice. Посібник користувача – Переклад українською мовою (з доповненями перекладачів) / Іонов А., Коновалов Ю., Новодворський О., Илля Трунін, Смірнов Д. – 99 c. – Режим доступу: http://www.mylinux.com.ua/doc/openoffice\_guide.pdf

5. Кадук Е. Как работать с Google Trends — подробное руководство для новичков [Электронный ресурс] / Е. Кадук – Режим доступа: https://netpeak.net/ru/blog/kak-rabotat-s-google-trends-podrobnoe-rukovodstvo-dlyanovichkov/

6. Керівництво користувача CorelDRAW 2017 [Електронний ресурс]. – Режим доступу:

http://product.corel.com/help/CorelDRAW/540223850/Main/RU/User-Guide/CorelDRAW-2017.pdf

7. Керівництво CorelDRAW® Graphics Suite X6 [Електронний ресурс]. – 2012. – Режим доступу: http://msk.edu.ua/ivk/Informatika/Books/CorelDraw/Corel\_corporation\_rukovodstvo \_po\_coreldraw\_graphics\_suite\_x6.pdf

8. Кислий В. М. Методологія та організація наукових досліджень : конспект лекцій [Електронний ресурс]. – Режим доступу: http://elkniga.info/book\_273.html

9. Навчально-методичний комплекс дисципліни «інформаційні технології у наукових дослідженнях». [Електронний ресурс]. – Режим доступу: https://knau.kharkov.ua/uploads/passport/fme/mo/mo\_as/doc/04.pdf

10. Програмне забезпечення ЕОМ. Системи управління базами даних. Практикум роботи в МS Access/ Укл.: М.О. Антоненко, С.В. Агаджанова, С.М. Виганяйло.- Суми: СНАУ, 2015. - (електронна библиотека СНАУ)

11. Робота в програмі Adobe Photoshop. – К.: ЦПО ІТПД, 2016 – 84 с. – Режим доступу: cpoitpd.kiev.ua/word/Фотошоп.pdf

12. Системи управління бібліографічною інформацією [Електронний ресурс]. – Режим доступу:

http://library.kubg.edu.ua/images/stories/Departaments/biblio/na\_dopomogu\_naukov cyam/systemy\_upravlinnia.pdf

13. Сучасні інформаційні технології в науці та освіті (конспект лекцій). [Електронний ресурс]. – Режим доступу: http://sukhorukov.vk.vntu.edu.ua/file/SITNO/0adb2500d2f4abff939d80a7f4f5c11b.p df

14. Цвілій С. Office 365 [Електронний ресурс] / Сергій Цвілій. – Київ: 2017 – 91 с. – Режим доступу: https://www.undp.org/content/dam/ukraine/docs/PR/Office 365 BMOs kmbs Tsvili y.pdf

6.2. Додаткові джерела

1. Вергун А. Р. Програмне забезпечення для перевірки наукових текстів на плагіат: інформаційний огляд / А. Р. Вергун, Л. В. Савенкова, С. О. Чуканова. – Київ : УБА, 2016. – Електрон. вид. – 1 електрон. опт. диск (CDROM). – 36 с.

2. Войтюшенко Н.М. Інформатика і комп'ютерна техніка /Н.М.Войтюшенко, А.І.Остапець. – К.: ЦНЛ, 2016. - 564 с.

3. Гірінова Л.В. Інформаційні системи та технології. Частина 1: Технічне та програмне забезпечення інформаційних технологій та систем: навч. посібн. / Гірінова Л.В., Сибірякова І.Г. – Х.: Monograf, 2016. – 113 с. – Режим доступу: elib.hduht.edu.ua/bitstream/123456789/1618/1/Інформаційні%20системи%20та%2 0технології%201%20ч%20%20Навч.%20посібник.pdf

4. Кравчук С.О. Основи комп'ютерної техніки: Компоненти, системи, мережи /С.О.Кравчук, В.О.Шокін. – К.: ІВЦ "Вид-во "Політехніка"; Вид-во "Каравела", 2015. - 490 с.

5. Методи та системи штучного інтелекту: навч. посіб. / Уклад. : А.С. Савченко, О. О. Синельніков. – К. : НАУ, 2017. – 190 с. – Режим доступу: https://er.nau.edu.ua/bitstream/NAU/40676/1/Методи%20та%20системи%20штучн ого%20інтелекту%20\_Навч\_посібн.pdf

6. Основи алгоритмізації та програмування: середовище VBA: Навчальний посібник / М. В. Делявський [и др.]; ред. Р. Б. Чаповська. - Чернівці: Книги-ХХ1, 2016. - 430 с.

7. Калачова Л. В. Організація наукової роботи на основі хмарних технологій: зб. метод. інструкцій / Л. Л. Ляхоцька Л. В. Калачова, А. В. Мищишен – К.: ДВНЗ «Ун-т менеджменту освіти» НАПН України, 2015. – 43 c.

# 6.3. Програмне забезпечення

1. Google Analytics [Електронний ресурс]. – Режим доступу: https://107.com.ua/blog/iak-vstanoviti-l%D1%96chilnik-google-analyticsnasv%D1%96i-sait/